# $\mathcal{A}$ tam **Formation**

Altam 32 rue d'Hauteville 75010 PARIS 01 56 03 94 30 - **www.altam.fr** Le 13/05/2025

#### Logiciel Bim Collaborate Autodesk

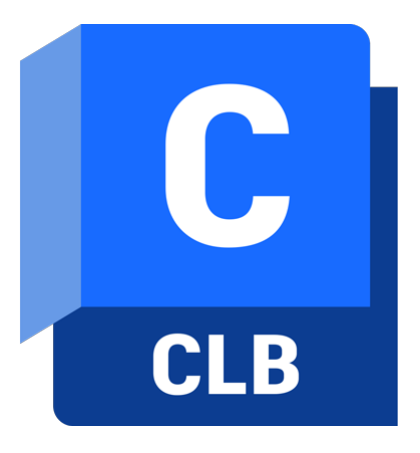

#### **Formules**

Abonnement 1 an Abonnement 3 ans Renouvellement Abonnement 1 an Renouvellement Abonnement 3 ans

#### **DESCRIPTION DU PRODUIT**

## **LE LOGICIEL BIM COLLABORATE D'[AUTODESK](https://fr.wikipedia.org/wiki/Autodesk) EST UNE SOLUTION DE COORDINATION ET DE COLLABORATION DE CONCEPTION POUR UNE RÉALISATION DE PROJETS PLUS INTELLIGENTE.**

Equipez-vous chez ALTAM a un tarif avantageux.

#### **DESCRIPTION**

Grâce au logiciel Bim Collaborate d'Autodesk:

- Collaborez avec des équipes multidisciplinaires
- Partagez de manière contrôlée les documents et les maquettes entre co-traitants
- Accédez à distance aux conceptions tout en maitrisant les autorisations par équipe
- Détectez rapidement et intuitivement les collisions

Nous sommes un des principaux partenaire d'Autodesk sur la vente des logiciels et aussi sur la formation en étant centre de formation agréé par Autodesk et certifié [Qualiopi.](https://travail-emploi.gouv.fr/formation-professionnelle/acteurs-cadre-et-qualite-de-la-formation-professionnelle/article/qualiopi-marque-de-certification-qualite-des-prestataires-de-formation) Nous pouvons vous accompagner dans votre projet de formation sur [les logiciels métiers.](https://www.altam.fr/c/soft-learn/centre-de-formation/architecture-ingenierie-construction/)

# Altam **Formation**

Altam 32 rue d'Hauteville 75010 PARIS 01 56 03 94 30 - **www.altam.fr** Le 13/05/2025

# **FONCTIONNALITÉS**

## **AVEC BIM COLLABORATE, FACILITEZ LA COLLABORATION DE VOS ÉQUIPES AEC ET COORDONNEZ LA CONCEPTION GRÂCE À UNE SEULE PLATEFORME SUR LE CLOUD.**

### **Fonctionnalités d'Autodesk Bim Collaborate**

- Comparaison de versions et analyse des modifications
- Détection de collisions
- Agrégation et coordination des modèles (Revit et DWG)
- Gestion et centralisation des réunions (connecté à Zoom & Microsoft Teams)